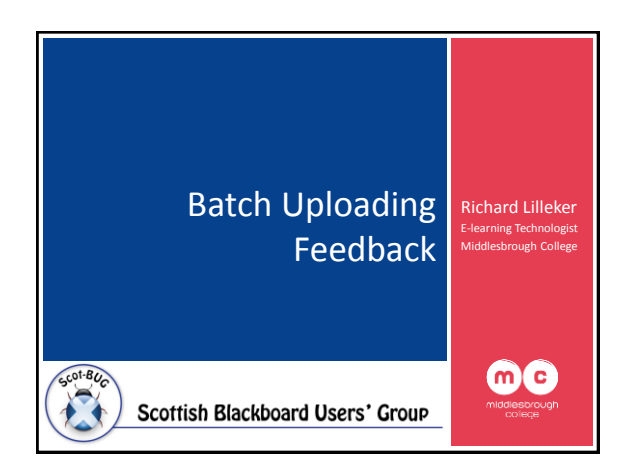

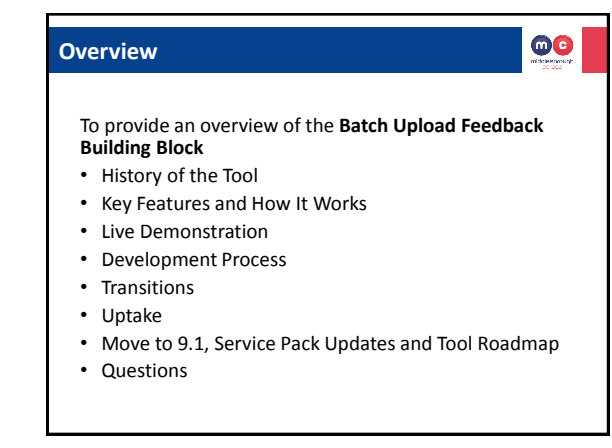

# **History of the Tool**

 $\bullet\bullet$ 

- Online assessment becoming increasingly popular
	- Financial Reasons
	- Environmental Reasons
	- Easily auditable
	- Convenience to staff and learners
- Blackboard's Assignment Tool and Grade Centre
	- Effective method of submitting work and providing electronic grades/feedback, but…

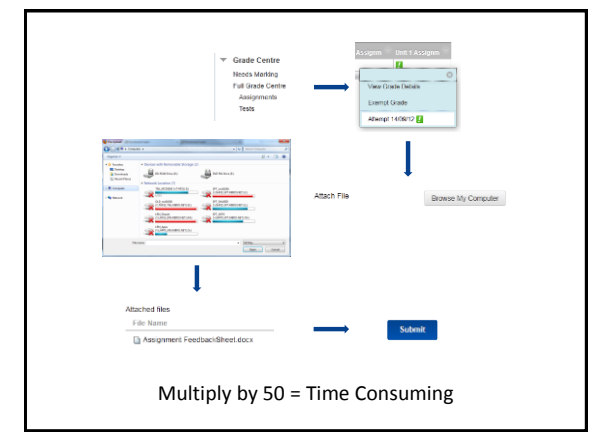

#### **History of the Tool**

 $\circledcirc$ 

- Rolled out at Middlesbrough College in December 2010
- Originally developed at Teesside University
- Enhancement Request
- Facilitate the upload of assignment feedback in batches
	- Time saving
	- Intuitive
- Compulsory electronic feedback

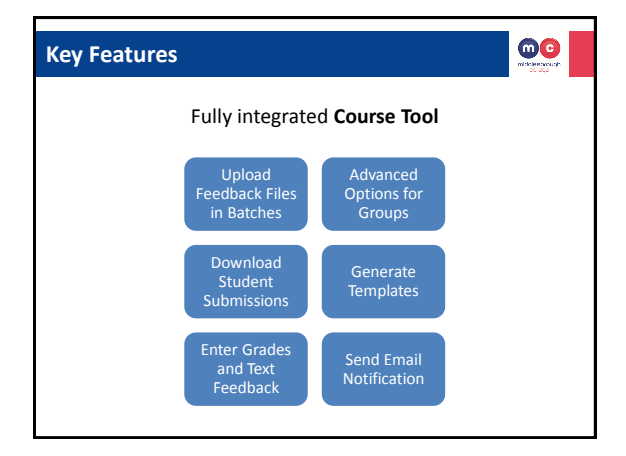

# **How It Works (In a nutshell!)**

- User selects assignment
- Tool gets contents of uploaded zip file
- Relies on filenames being prefixed with unique student number

 $\circledcirc$ 

 $\circledcirc$ 

**m0123456**\_Richard\_Lilleker\_Feedback.docx

- Tool matches files to students
- Saves files, grades and text feedback to the assignment 'attempt' in Grade Centre

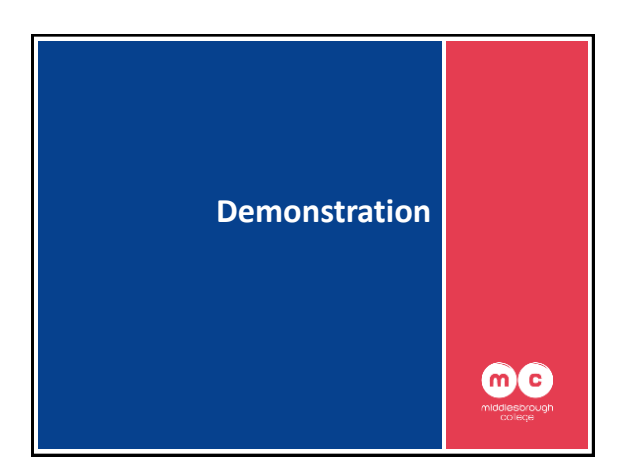

# **Development Process**

- Initially developed for Blackboard Academic Suite (Release 8) • Iterative development process
- Continuous testing
- Rapid prototyping • User feedback
- Feature requests – Added during each iteration
- Timescale
- Approximately 3 months • Tools
	- Eclipse IDE for Java EE Developers
	- Blackboard API (JAR Files)
	- Tag Libraries to maintain Blackboard 'look & feel'

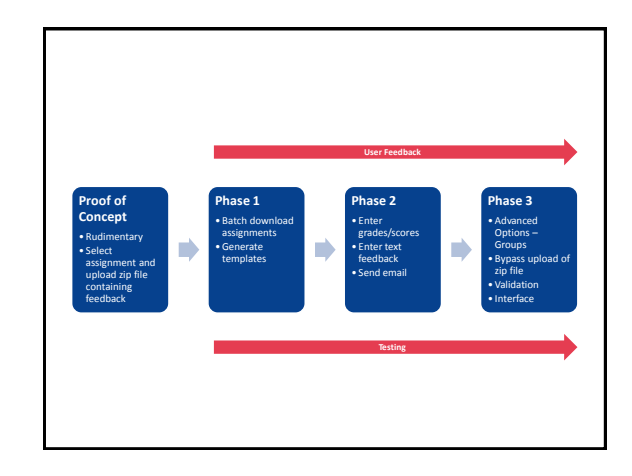

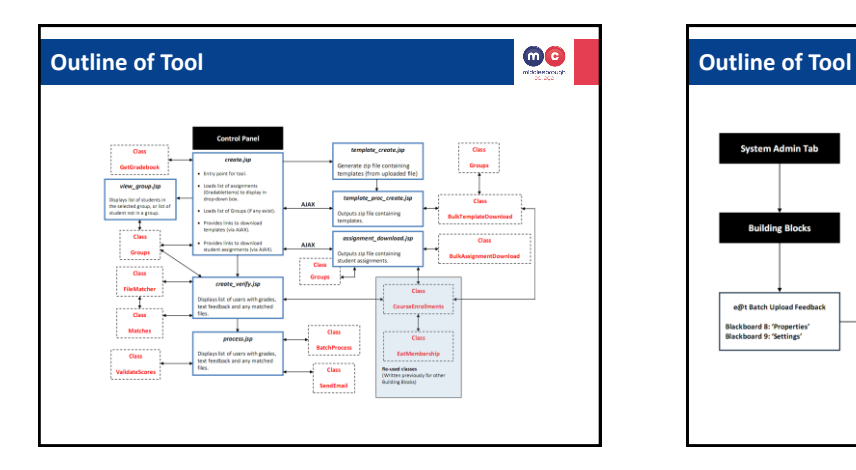

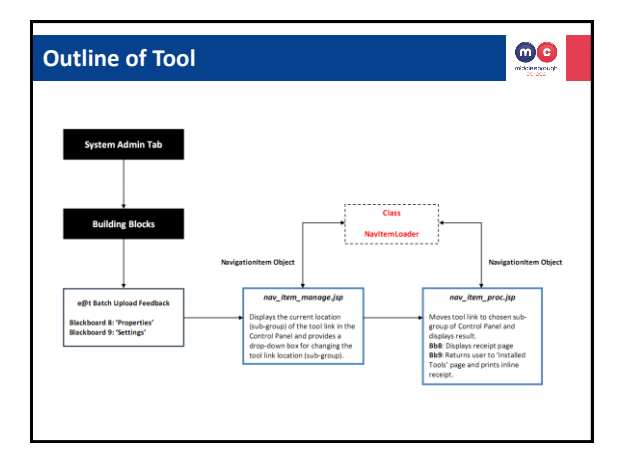

 $\bullet\bullet$ 

# **Problems Encountered**

 $\bullet\bullet$ 

- Manifest Permissions
- Loading and persisting Grade Centre Data
- Filenames
	- ASCII Character Filtering
	- Duplicate filenames
	- Various combinations
- Working with undocumented Grade Centre API
- Trial and error!

#### **Bug Fixing**

- Bugs discovered during development as a result of continuous testing process
- 6 months after initial rollout at Teesside – Minor modifications
	- Advanced error checking and reporting
		- Unicode Filter to strip out non-ASCII characters • Generate list of files uploading by blocked users
	- After rollout at Middlesbrough College • Issue with spaces in names of files submitted by students

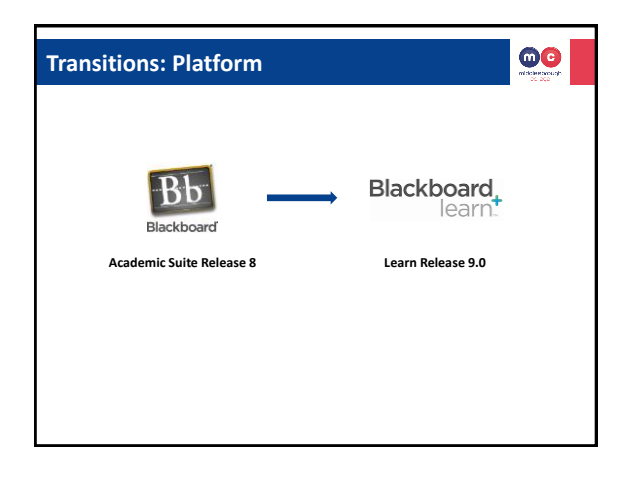

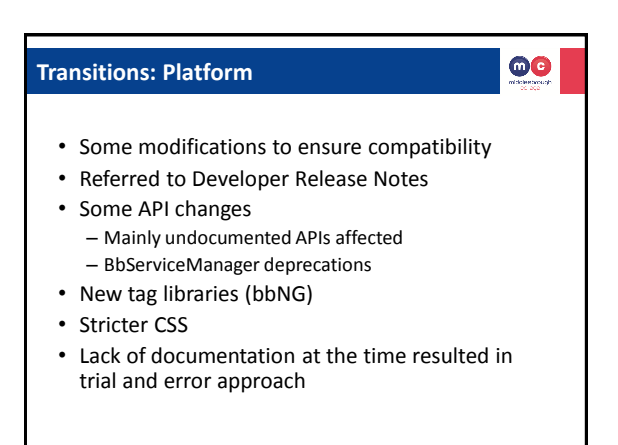

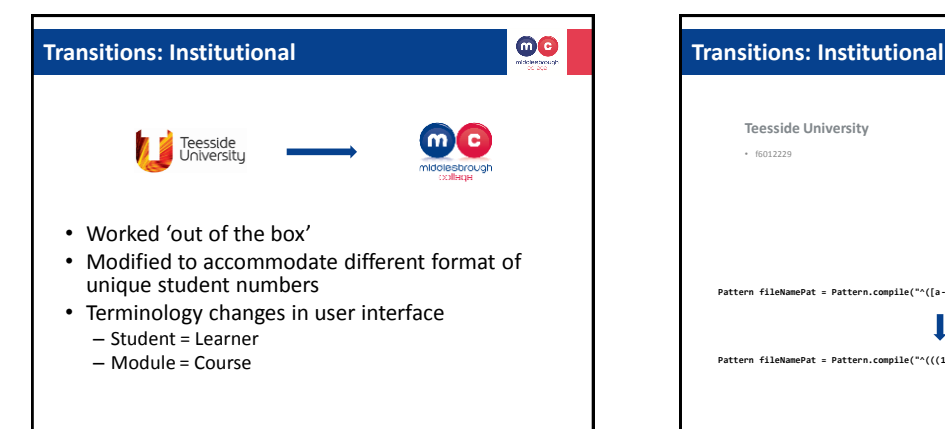

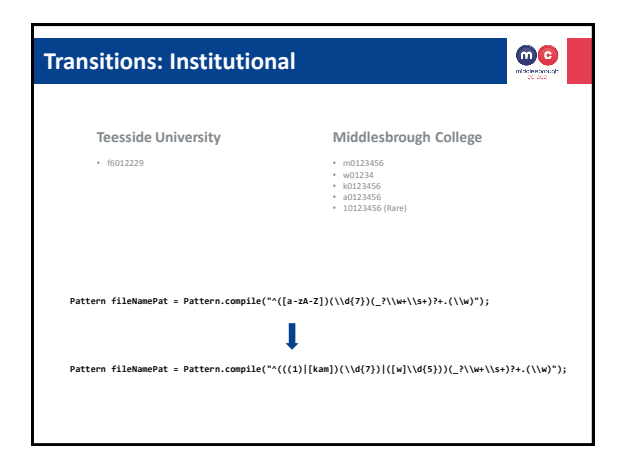

#### **Uptake**

# $\bullet\bullet$

 $\odot$ 

- Widely accepted Course Tool
- Lots of interest due to time saving aspect – 2 hours saved for class of 30 students
- Increased popularity of assignment tool and use of electronic feedback
- Continuous user feedback on tool – Suggestions for improvement
- Preferred over Blackboard Grade Centre
	- Quicker
	- Assignment file downloads have meaningful names which allow teaching staff to easily identify students' work

# $\bullet\bullet$ **Move to 9.1 - Impact** • Some features of tool didn't work: – Assignment Downloads – Persisting Grades • Changes to the API – Differs between Service Packs: Testing Required! • Tool required some modifications • Very little time to fix issues and test! • Modifications made and re-deployed (with fixes) due to demand – 2 weeks after upgrade to 9.1

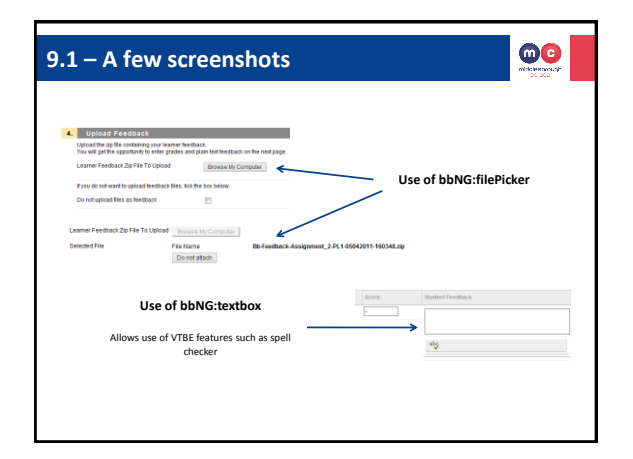

# $\bullet\bullet$ **Making It Generic…** • Requests from other institutions • Unique method of identifying students differs • Added '**Configure Tool**' option to Building Block Settings • Allows institutions to set the regular expression for matching files to students **Configure Tool**

#### **Tool Roadmap**

- Re-design workflow
- Incorporate link to tool directly from Grade Centre
- Anonymous Marking

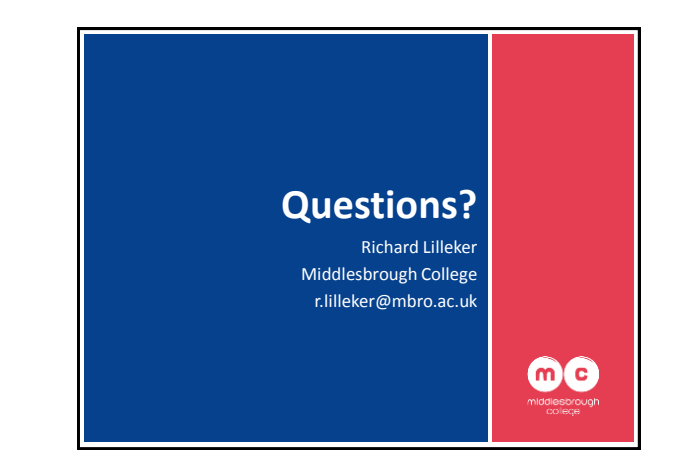